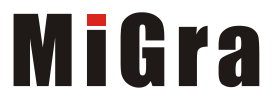

### **WROWADZENIE**

**Wyprowadzanie danych: cout** jest **obiektem** służącym do wypisywania na ekranie znaków i zmiennych. Operator **<<** oznacza wprowadzenie danych do instrukcji cout, która następnie wyświetli je na ekranie.

Na przykład: cout << "Pole prostokąta wynosi = " << Pole;

**Wprowadzanie danych: cin** jest **obiektem** reprezentującym standardowe **wejście** programu. Operator **>>** oznacza wprowadzenie danych do odpowiedniej zmiennej, podanej po jego prawej stronie.

Na przykład: **cin >>** a >> b;

### **Deklarowanie zmiennych:**

**int a, b;** deklaracja zmiennych *a* i *b* typu całkowitego (w przypadku zmiennych tego samego typu można je wymienić po przecinku),

**float** wzrost, wynik; deklaracja zmiennych *wzrost* i *wynik* typu rzeczywistego.

#### **Instrukcja iteracyjna for**:

**for** (*wyrażenie\_początkowe*; *warunek*; *wyrażenie\_pętli*) *instrukcja*; Zastosowanie instrukcji for do wprowadzenia *n* liczb z klawiatury:

```
for(i=0; i \le n; i++)
{
    cout << "Podaj liczbe: ";
    \sin \gg a;
}
```
### **Instrukcja warunkowa if**:

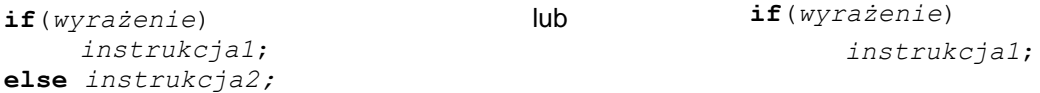

Zastosowanie instrukcji **if** do sprawdzania, czy podana liczba jest dodatnia, czy niedodatnia:

```
if(a>0)cout << "liczba dodatnia"; 
else cout << "liczba niedodatnia";
```
### **Funkcje:**

W języku C++ wszystkie podprogramy nazywane są **funkcjami**. Dzielimy je na dwie grupy:

```
• funkcje niezwracające wartości (odpowiednik procedury w języku Pascal):
void nazwa_funkcji(lista_parametrów_formalnych)
{
lista_instrukcji;
}
  • funkcje zwracające wartość (odpowiednik funkcji w języku Pascal):
opis_typu nazwa_funkcji(lista_parametrów_formalnych)
{
lista_instrukcji;
return wartość;
}
```
### **Tablice:**

Aby utworzyć zmienne indeksowane w języku C++, musimy zadeklarować specjalną strukturę danych – tablicę.

```
opis_typu nazwa_tablicy [liczba_elementów_tablicy];
```
Do elementów tablicy odwołujemy się, podając nazwę tablicy i indeks elementu umieszczony w nawiasach kwadratowych, np.: *a*[0], *a*[1], …, *a*[*n* - 1] – dla tablicy *n*-elementowej o nazwie *a*. W języku C++ pierwszy indeks jest zawsze równy 0. Liczbę elementów tablicy musimy określić wcześniej, np. wpisać w deklaracji tablicy jako konkretna wartość. Na przykład: int dane[50]; oznacza zadeklarowanie tablicy o nazwie *dane* składającej się z pięćdziesięciu elementów o indeksach od 0 do 49. Do elementów tablicy odwołujemy się przez zmienne: *dane*[0], *dane*[1], …, *dane*[49].

GRAŻYNA KOBA, "ZAPISYWANIE PROSTYCH ALGORYTMÓW W JĘZYKU C++", opracowane na podstawie podręcznika Grażyny Koby, Teraz bajty. Informatyka dla szkoły podstawowej. Klasa VIII 1990 – 1991 – 1

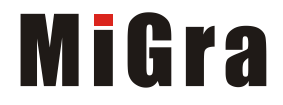

# **ZADANIA**

**Uwaga:** Utwórz na pulpicie swój folder do zapisywania rozwiązań poniższych zadań.

# **Zadanie 1. Wyprowadzanie napisów**

1. Napisz program wyprowadzający na ekran napis: "Znane cytaty". Zapisz program w pliku pod nazwą *Zadanie1\_cz1* (rys. 1.). Skompiluj i uruchom program.

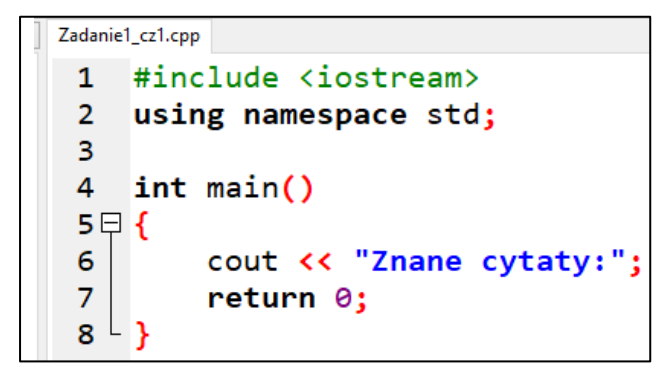

*Rys. 1. Kod źródłowy programu* Zadanie1\_cz1

2. Uzupełnij program: w drugim wierszu wyświetlaj cytat "To be, or not to be ", a w trzecim imię i nazwisko autora cytatu ["William Shakespeare"](https://en.wikipedia.org/wiki/William_Shakespeare) i po przecinku tytuł sztuki "Hamlet". Zapisz program w pliku pod nazwą *Zadanie1\_cz2*. Skompiluj i uruchom program. Dodatkowo zadbaj, aby cytat i tytuł utworu były wyświetlone w cudzysłowach (rys. 2.).

**Wskazówki**: Aby po wyświetleniu napisu kursor przeszedł do drugiego wiersza, należy umieścić sekwencję znaków "\n" po pierwszej części napisu, np.:

```
cout << "Znane cytaty" << endl;
lub
cout << "Znane cytaty\n";
```
Aby tekst został wyświetlony w cudzysłowach należy dodać wyświetlanie cudzysłowu: "\""

cout  $\langle\langle$  "\""  $\langle\langle$  "To be or not to be"  $\langle\langle$  "\""  $\langle\langle$  endl;

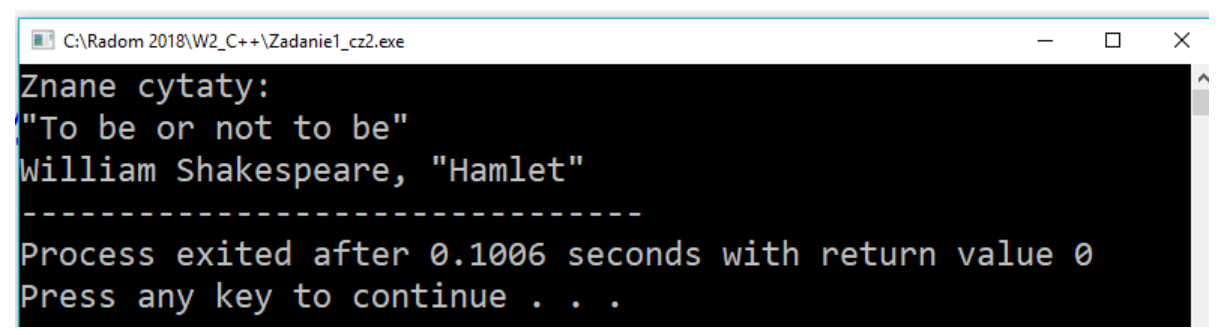

*Rys. 2. Wynik działania programu* Zadanie1\_cz2

### **Zadanie 2. (zad. 1., str. 89** *tylko, że w tym zadaniu są obliczenia dla trzech liczb***) Deklarowanie zmiennych, wprowadzanie i wyprowadzanie danych, wykonywanie obliczeń – obliczanie sumy i średniej arytmetycznej**

- 1. Napisz program umożliwiający wprowadzenie dwóch liczb rzeczywistych *a* i *b*, obliczenie ich sumy (*suma*) i wyprowadzenie wyniku (*suma*) na ekran monitora. Skompiluj i uruchom program. Zapisz program w pliku pod nazwą *Zadanie2\_cz1* (rys. 3.).
- 2. Uzupełnij program o obliczenie średniej arytmetycznej liczb *a* i *b*. Zadeklaruj nową zmienną *srednia*. Wyświetlaj też napis "Srednia wynosi: ". Napis i wynik wyświetlaj w nowym wierszu. Zapisz program w pliku pod nazwą *Zadanie2\_cz2*.

GRAŻYNA KOBA, "ZAPISYWANIE PROSTYCH ALGORYTMÓW W JĘZYKU C++", opracowane na podstawie podręcznika Grażyny Koby, Teraz bajty. Informatyka dla szkoły podstawowej. Klasa VIII <sup>2</sup>

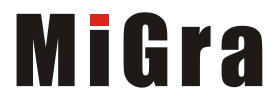

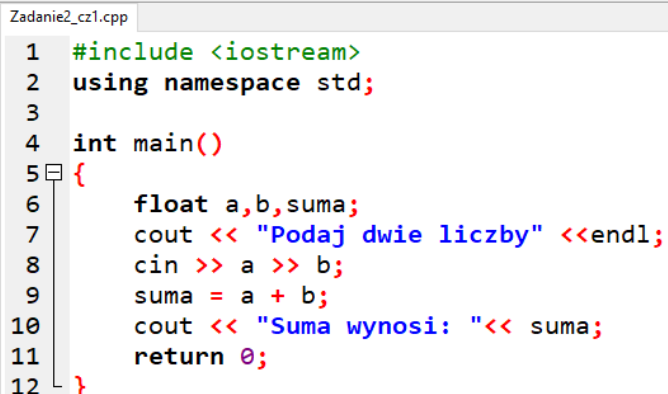

**Wskazówki**: Zmienne można deklarować w dowolnym miejscu programu, ale zawsze przed pierwszym użyciem. W instrukcji przypisania używamy  $z$ naku  $z =$ ".

*Rys. 3. Kod źródłowy programu* Zadanie2 cz1

# **Zadanie 3. (zad. 4., str. 90) Stosowanie instrukcji warunkowej – algorytm sprawdzania, która liczba jest większa**

Napisz program sprawdzający, która z dwóch różnych liczb całkowitych *x* i *y* wprowadzanych z klawiatury jest większa. Wyświetl na ekranie wartość większej liczby (rys. 4.). Zapisz program w pliku pod nazwą *Zadanie 3*.

| 9          | if(x>y)                                       |
|------------|-----------------------------------------------|
| 10         | cout << "Wieksza jest liczba pierwsza: "<< x; |
| $\vert$ 11 | else                                          |
| $\vert$ 12 | cout << "Wieksza jest liczba druga: "<< y;    |

*Rys. 4. Stosowanie instrukcji warunkowej – fragment kodu źródłowego programu* Zadanie3

# **Zadanie 4. Stosowanie instrukcji iteracyjnej for – przykład algorytmu iteracyjnego**

Zmodyfikuj program z zadania 3. tak, aby sprawdzał *n* par liczb wprowadzanych z klawiatury. Zadeklaruj zmienną sterującą *i* i liczbę wprowadzanych liczb *n* jako **int** (rys. 5. *Ten zrzut nie obejmuje deklaracji zmiennych*). Wartość *n* wprowadzaj z klawiatury. Dodaj przed wprowadzeniem *n* napis "Podaj liczbe sprawdzanych par liczb". Zapisz program w pliku pod nazwą *Zadanie4*.

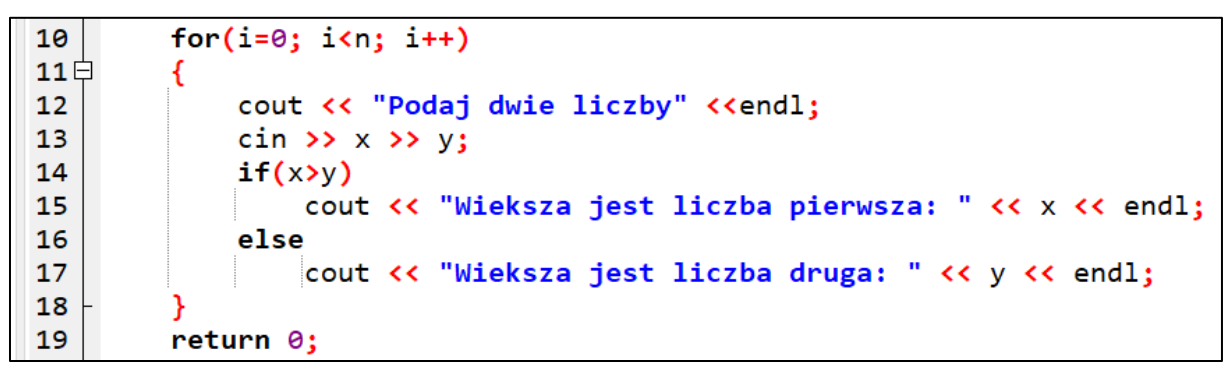

*Rys. 5. Stosowanie instrukcji iteracyjnej for – fragment kodu źródłowego programu* Zadanie4

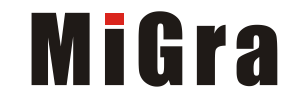

# **Zadanie 5.\* (zad. 3., str. 106) Stosowanie funkcji niezwracającej wartości, bez parametrów**

1. Napisz program umożliwiający wyprowadzenie na ekran monitora napisu "Gwiazdkowe pozdrowienia", a pod nim dwudziestu trzech gwiazdek (znaków \*). Zdefiniuj funkcję *Gwiazdki* jako niezwracającą wartości, czyli typu **void** i bez parametrów. Zadaniem funkcji jest wyprowadzenie w jednym wierszu dwudziestu trzech gwiazdek. Funkcję wywołaj w programie głównym (rys. 6.). Zapisz program w pliku pod nazwą *Zadanie5\_cz1*.

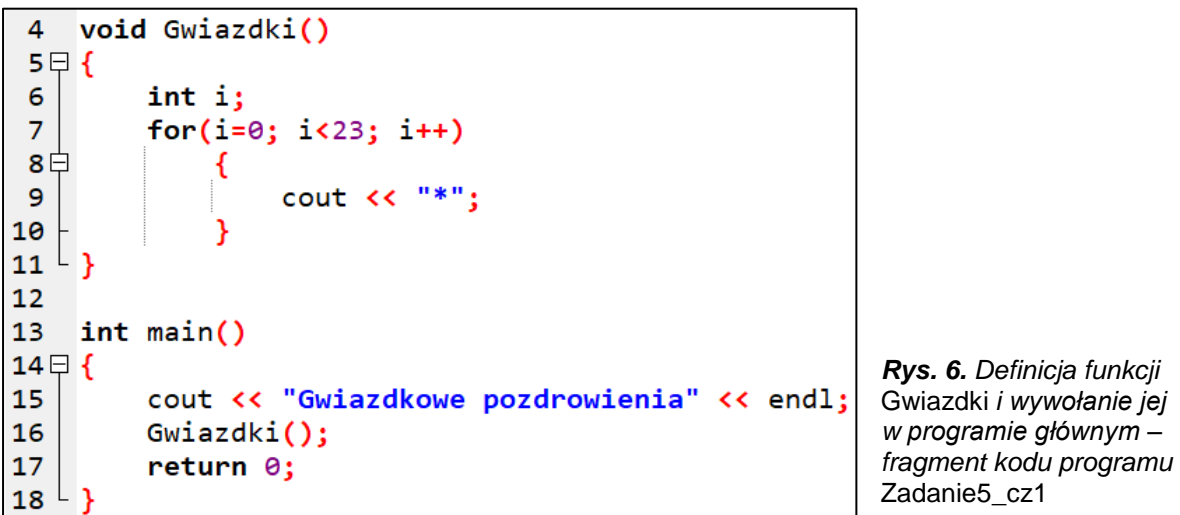

2. Uzupełnij program, wyświetlając w kolejnym wierszu napis "z konferencji w Radomiu", pod którym również wyświetlaj 23 gwiazdki. Zapisz program w pliku pod nazwą *Zadanie5\_cz2*.

# **Zadanie 6.\* (zad. 5., str. 106) Stosowanie funkcji zwracającej wartość, z jednym parametrem**

Napisz program umożliwiający obliczenie objętości sześcianu. Zdefiniuj funkcję *Szescian* z jednym parametrem typu całkowitego o nazwie *liczba*, obliczającą sześcian liczby *liczba* i zwracającą do programu głównego wynik obliczenia. Wywołaj funkcję w programie głównym z parametrem aktualnym *bok*, który zadeklaruj jako **int**, a wartość wprowadzaj z klawiatury (rys. 7.). Zapisz program w pliku pod nazwą *Zadanie6*.

**Uwaga**: Rozwiązanie pokazane na rysunku 7. można zmodyfikować, rezygnując ze zmiennej *objetosc\_szescianu*. Spróbuj poprawić program.

```
int Szescian(int liczba)
 \Delta5 \Box 16
         return liczba*liczba*liczba;
 7<sup>L</sup>8
 9
    int <math>main()</math>10 \Boxint bok, objetosc_szescianu;
11
         cout << "Podaj dlugosc boku " << endl;
1213
         \sin \rightarrow \b{b}14
         objetosc_szescianu = Szescian(bok);
15
         cout << "Objetosc szescianu wynosi: " << objetosc_szescianu;
16
         return 0:17<sup>L</sup>
```
*Rys. 7. Definicja funkcji* Szescian *i wywołanie jej w programie głównym – fragment kodu programu*  Zadanie6

GRAŻYNA KOBA, "ZAPISYWANIE PROSTYCH ALGORYTMÓW W JĘZYKU C++", opracowane na podstawie podręcznika Grażyny Koby, Teraz bajty. Informatyka dla szkoły podstawowej. Klasa VIII <sup>4</sup>

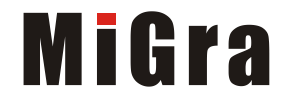

# **Zadanie 7.\* (ćw. 6. i 7., str. 98-99) Stosowanie tablicy do wprowadzania i wyprowadzania danych**

- 1. Napisz funkcję o nazwie *WprowadzDane* wprowadzającą dane do tablicy *a,* składającej się z dziesięciu liczb całkowitych. Zapisz program w pliku pod nazwą *Zadanie7*. Skompiluj i uruchom program.
- 2. Zdefiniuj funkcję o nazwie *WyprowadzDane* wyprowadzającą w kolejnych wierszach dane z tablicy na ekran. W funkcji głównej main() po poleceniu wywołania funkcji *WprowadzDane* dodaj wywołanie funkcji *WyprowadzDane*. Zapisz program w pliku pod tą samą nazwą. Skompiluj i uruchom program.

```
4
      const
                int N = 10;
 5
      int a[N]:
 6
 \overline{7}void WprowadzDane()
 8 \Box 6for( int i = 0; i \lt N; i+1)
 9
10<sup>1</sup>€
                  cout << "Podaj dana nr " << i << ": ";
11
                  \sin \gg a[i]:
1213
14
   ∟ չ
15
      void WyprowadzDane()
16
17 \boxminus ffor(int i = 0; i \lt N; i++)18
                  cout \langle \cdot \rangle "a[" \langle \cdot \rangle i \langle \cdot \rangle "] = " \langle \cdot \rangle a[i] \langle \cdot \rangle endl;
19
20<sup>L</sup>21
22
      main()23日{
24
           WprowadzDane();
25
           WyprowadzDane();
26
            return 0;27<sup>L</sup>
```
*Rys. 8. Stosowanie tablicy do wprowadzania i wyprowadzania danych – fragment kodu programu Zadanie7*

3. Zmodyfikuj program Zadanie7 tak, aby dane wyświetlały się w odwrotnym porządku. Zapisz program pod nazwą *Zadanie7\_odwrotnie*.

**Wskazówka**: Operator inkrementacji zapisujemy i++, a dekrementacji jako i--. Należy odpowiednio zmienić wyrażenia w instrukcji **for**.

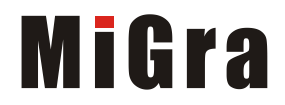

### **Środowisko programowania dostępne bezpłatnie w Internecie:**

*Kompilator C++ <https://sourceforge.net/projects/orwelldevcpp/>*

### **Podręczniki zawierające tematy z programowania w języku C++:**

- *G. Koba, Teraz bajty. Informatyka dla szkoły podstawowej. Klasa VIII,*
- *G. Koba, Teraz bajty. Informatyka dla szkół ponadpodstawowych. Klasa I. Zakres podstawowy*,
- *G. Koba, Z nowym bitem. Informatyka dla szkół ponadgimnazjalnych – zakres podstawowy*,
- *G. Koba, Informatyka dla szkół ponadgimnazjalnych – zakres podstawowy*,
- *G. Koba, Informatyka dla szkół ponadgimnazjalnych – zakres rozszerzony*.

### **Poradniki metodyczne:**

- *G. Koba, Poradnik metodyczny. Informatyka dla szkół ponadgimnazjalnych – zakres podstawowy*,
- *G. Koba, Poradnik metodyczny. Informatyka dla szkół ponadgimnazjalnych – zakres rozszerzony*.

**Materiały metodyczne do pozostałych podręczników dostępne poprzez wyszukiwarkę:** *<https://www.migra.pl/wyszukiwarka>*